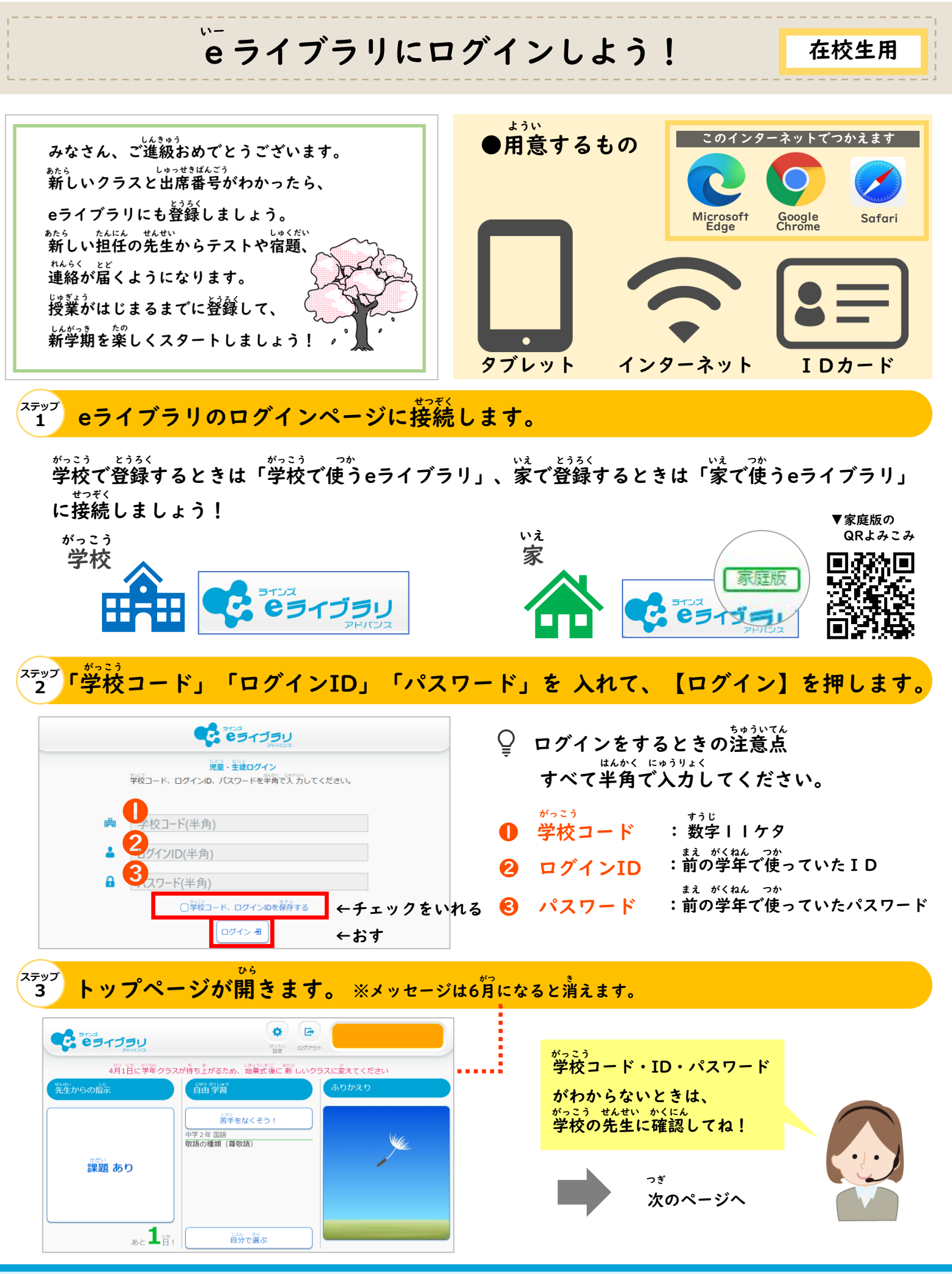

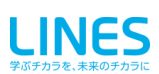

ラインズeライブラリアドバンス

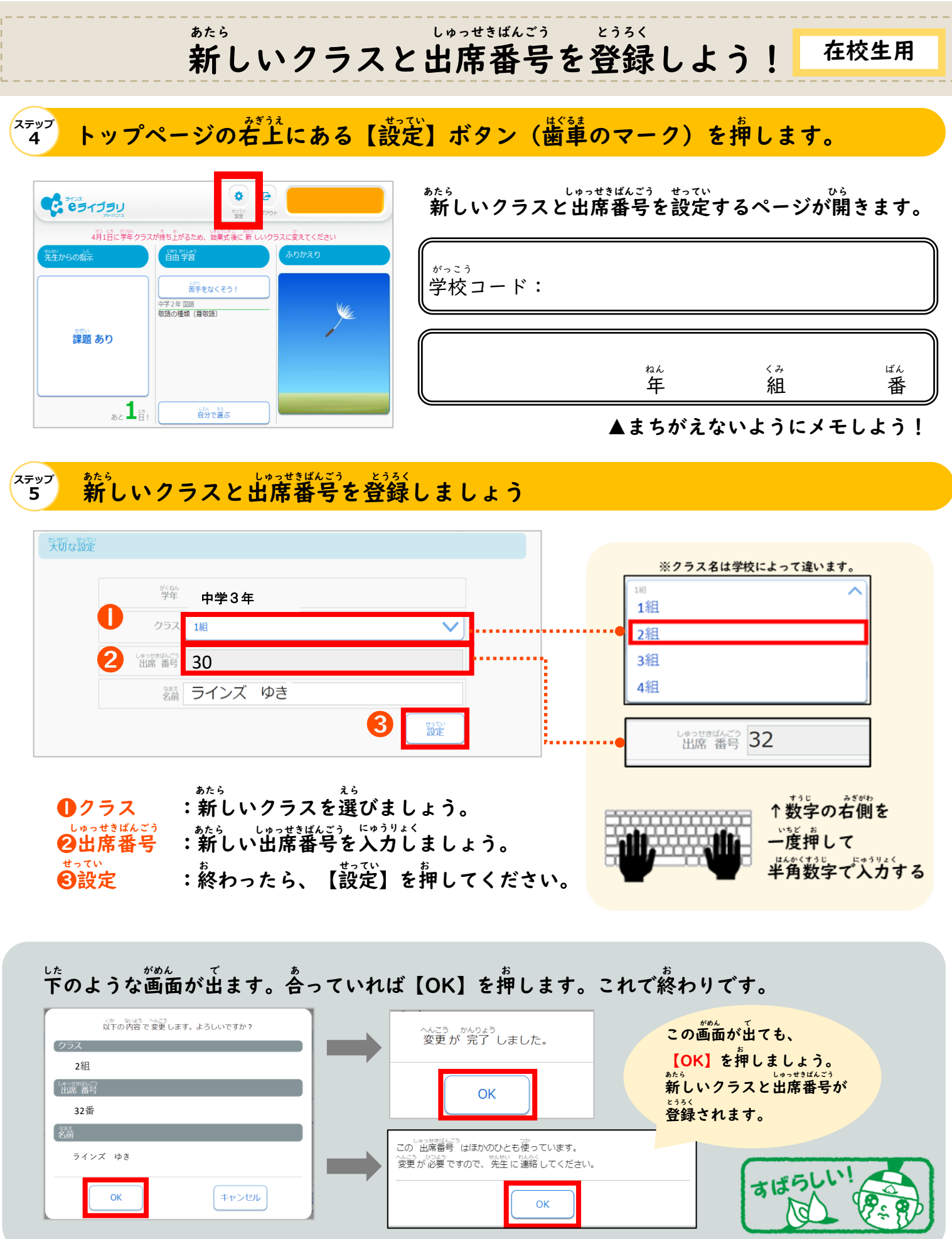

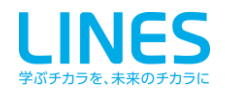